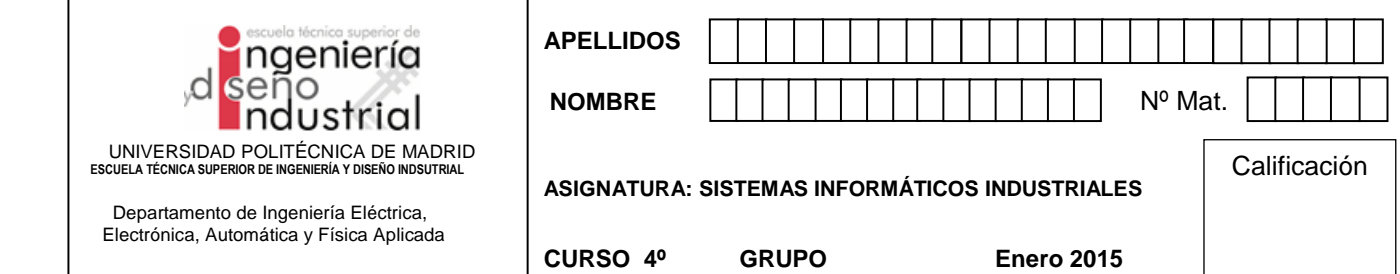

## **2. Problema de Algoritmia (5 puntos - 15 minutos)**

.

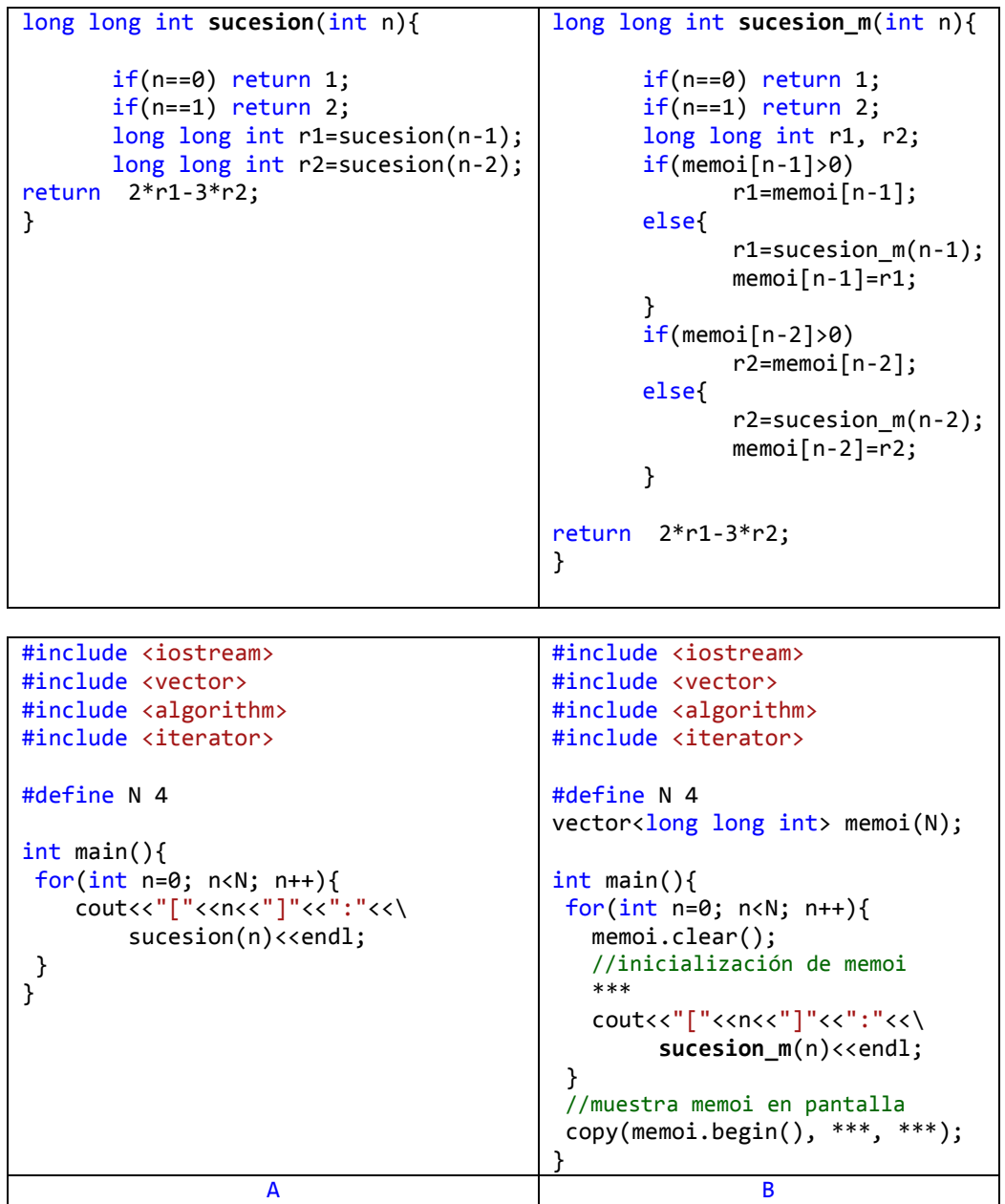

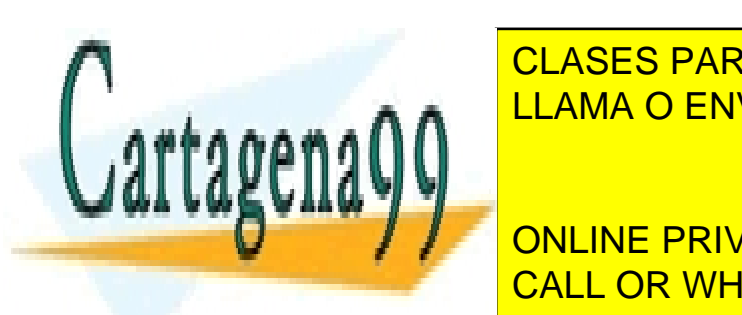

La primera fila de la tabla superior implementa dos sucesiones—*sucesion* y *sucesion\_m*— de manera recursiva. CLASES PARTICULARES, TUTORÍAS TÉCNICAS ONLINE <u>La segunda un vector global auxiliar memoir. La tabla contiene dos contienes dos códigos dos c</u>odigos dos conti

**1. Express 1. Express** recursiva de ambas sucesiones (**2 puntos**) **C puntos**) **C puntos C puntos C puntos C puntos C puntos C puntos C puntos C puntos C puntos C puntos C pu** CALL OR WHATSAPP:689 45 44 70

www.cartagena99.com no se hace responsable de la información contenida en el presente documento en virtud al Artículo 17.1 de la Ley de Servicios de la Sociedad de la Información y de Comercio Electrónico, de 11 de julio de 2002. Si la información contenida en el documento es ilícita o lesiona bienes o derechos de un tercero háganoslo saber y será retirada.

- 2. Salida en pantalla para el caso A (**2 puntos**)
- [0]:1  $[1]:2$ [2]:1 [3]:-4
- 3. Razone si la complejidad computacional es polinomial o exponencial (en función de N) para los casos A y B. Justifique brevemente la respuesta (**2 puntos**).

Caso A: Exponencial: árbol binario

Caso B: Polinomial puesto que la ramificación del árbol de recursión sólo ocurre para valores no computados anteriormente

4. Compete los \*\*\* del código para el caso B de manera conveniente (escriba la respuesta aquí) (**2 puntos**)

```
for(int j=0; j<N; j++){
      memoi.push back(-1);
    }
copy(memoi.begin(), memoi.end(), ostream iterator<long long int>(cout, " "));
```
5. Salida en pantalla para el caso B (**2 puntos**)

[0]:1  $[1]:2$ [2]:1  $[3]:-4$ 

 $1 \t2 \t1 - 1$ 

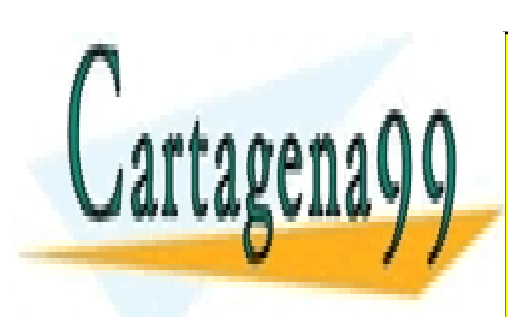

CLASES PARTICULARES, TUTORÍAS TÉCNICAS ONLINE LLAMA O ENVÍA WHATSAPP: 689 45 44 70

ONLINE PRIVATE LESSONS FOR SCIENCE STUDENTS CALL OR WHATSAPP:689 45 44 70

www.cartagena99.com no se hace responsable de la información contenida en el presente documento en virtud al Artículo 17.1 de la Ley de Servicios de la Sociedad de la Información y de Comercio Electrónico, de 11 de julio de 2002. Si la información contenida en el documento es ilícita o lesiona bienes o derechos de un tercero háganoslo saber y será retirada.

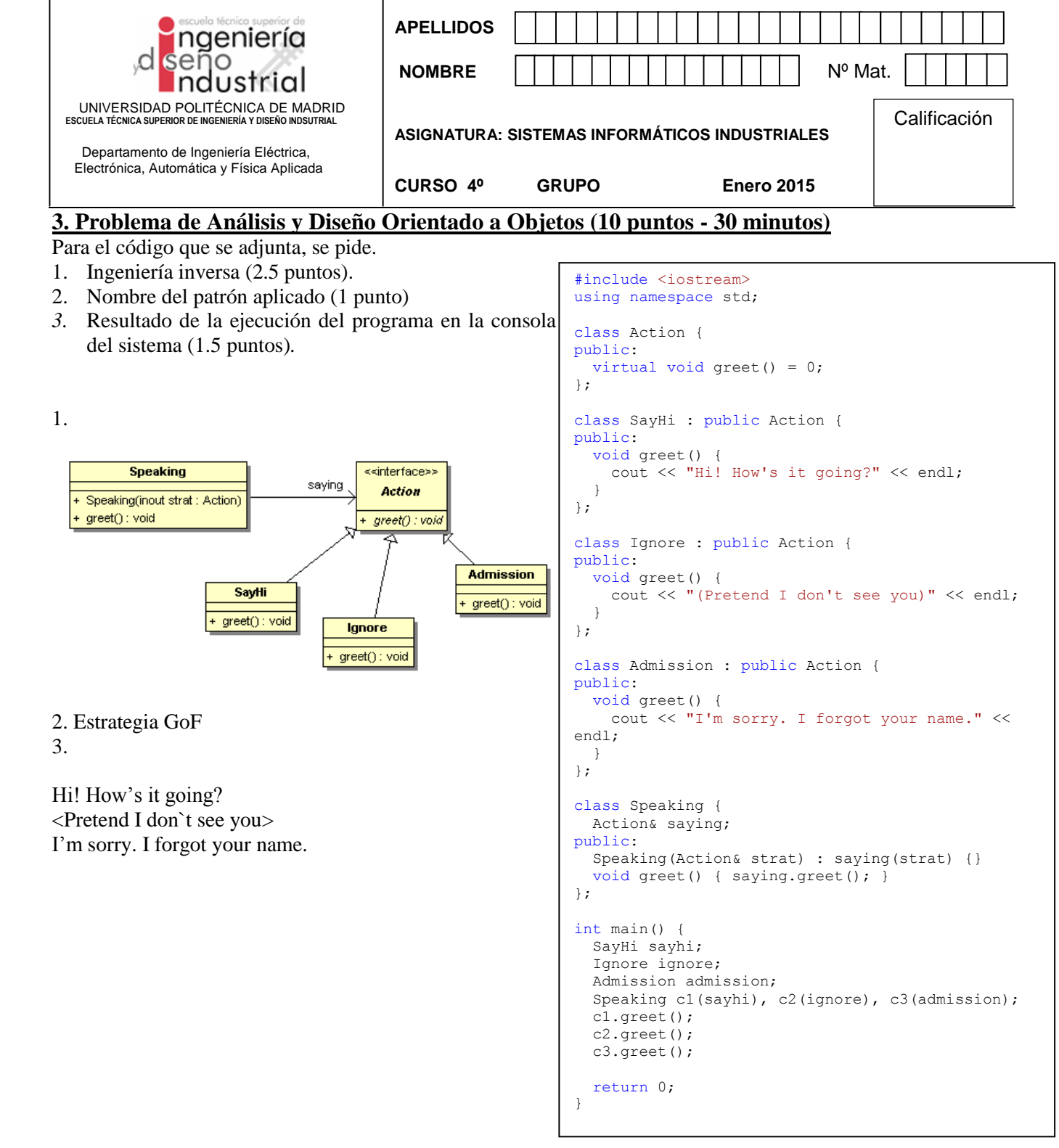

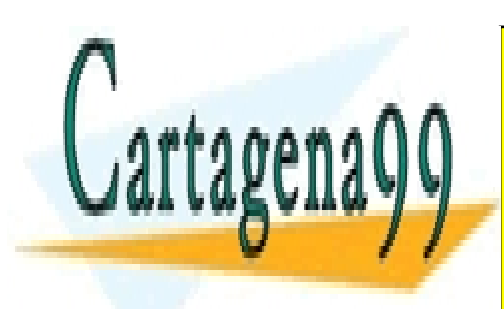

CLASES PARTICULARES, TUTORÍAS TÉCNICAS ONLINE LLAMA O ENVÍA WHATSAPP: 689 45 44 70

ONLINE PRIVATE LESSONS FOR SCIENCE STUDENTS CALL OR WHATSAPP:689 45 44 70

www.cartagena99.com no se hace responsable de la información contenida en el presente documento en virtud al Artículo 17.1 de la Ley de Servicios de la Sociedad de la Información y de Comercio Electrónico, de 11 de julio de 2002. Si la información contenida en el documento es ilícita o lesiona bienes o derechos de un tercero háganoslo saber y será retirada.

## Para el siguiente código de test y DCD se pide:

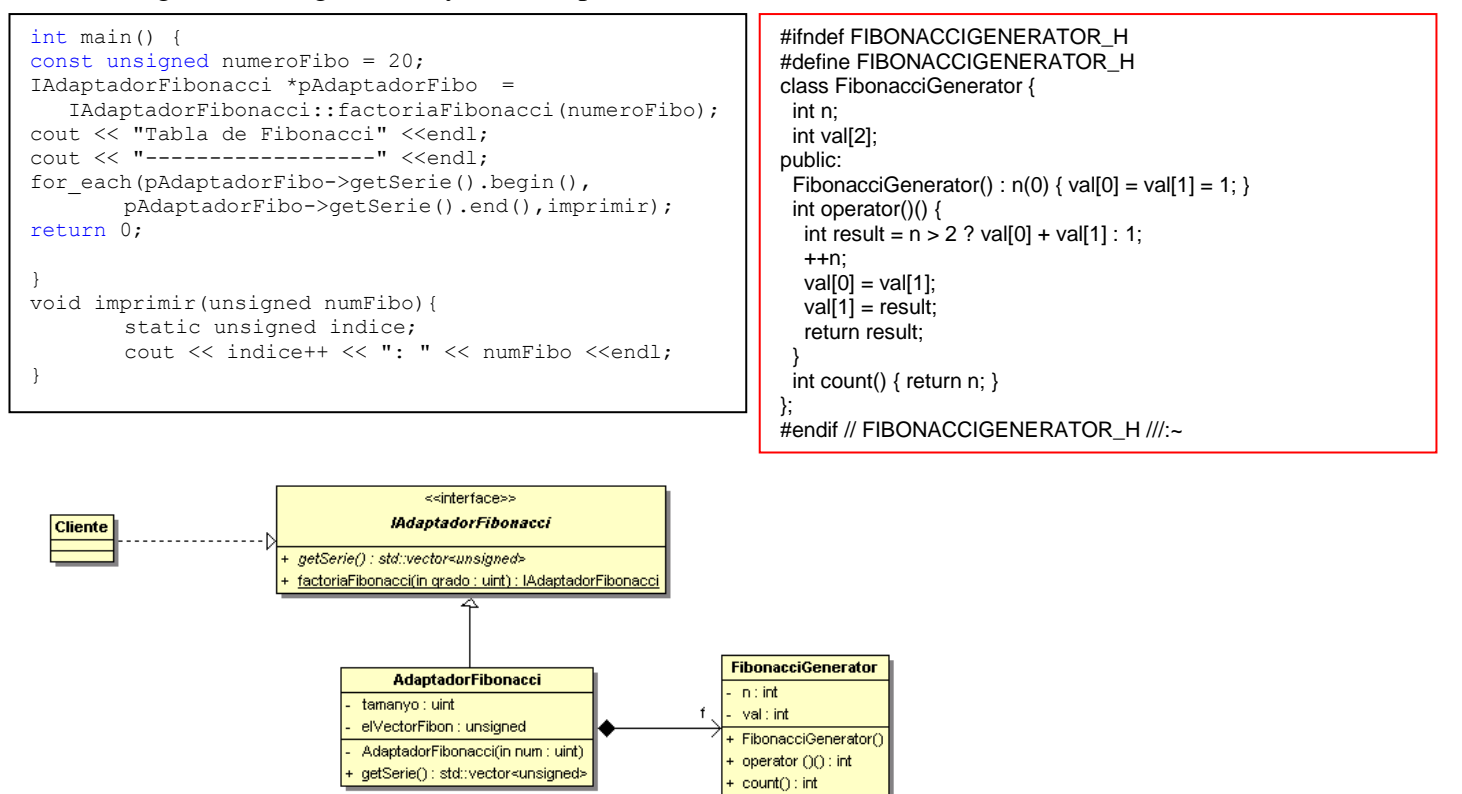

*4.* Implementación en C++ de las clases *IAdaptadorFibonacci* y AdaptadorFibonacci (5 puntos)*.*

```
#include <vector>
#include "FibonacciGenerator.h"
class IAdaptadorFibonacci
{
public:
virtual std::vector<unsigned> & getSerie() = 0;
       static IAdaptadorFibonacci *factoriaFibonacci(unsigned grado){
                return (new AdaptadorFibonacci(grado));
      }
};
class AdaptadorFibonacci: public IAdaptadorFibonacci
{
       FibonacciGenerator f;
       unsigned tamanyo;
      std::vector<unsigned> elVectorFibon;
      friend class IAdaptadorFibonacci;
      AdaptadorFibonacci(unsigned num):tamanyo(num) {
          for (unsigned i=0; i<=t amanyo; i++)elVectorFibon.push_back(f());
       }
public:
      <u>CLASES PARTICULARES, TUTORÍAS TÉCNICAS ONLINE</u>
      ELAMA O ENVÍA WHATSAPP: 689 45 44 70
};
```
ONLINE PRIVATE LESSONS FOR SCIENCE STUDENTS CALL OR WHATSAPP:689 45 44 70

www.cartagena99.com no se hace responsable de la información contenida en el presente documento en virtud al Artículo 17.1 de la Ley de Servicios de la Sociedad de la Información y de Comercio Electrónico, de 11 de julio de 2002. Si la información contenida en el documento es ilícita o lesiona bienes o derechos de un tercero háganoslo saber y será retirada.

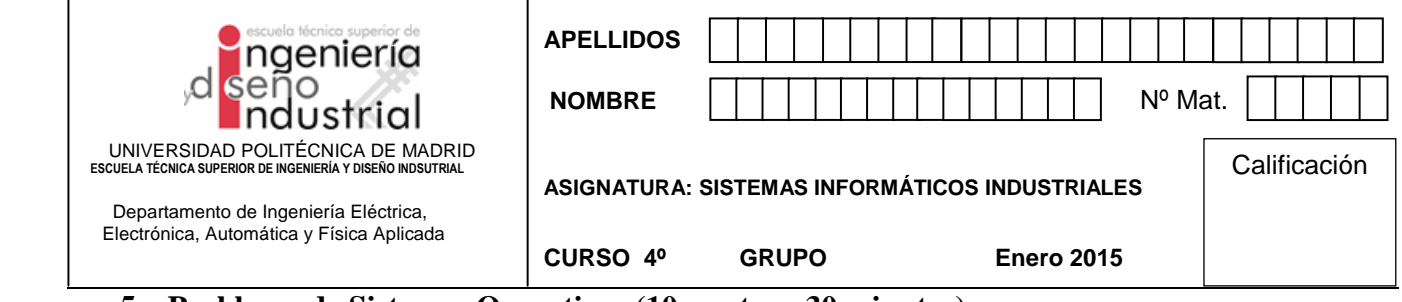

**5. Problema de Sistemas Operativos (10 puntos - 30 minutos)** Referente al **capítulo de Procesos** el sistema operativo nos ofrece los siguientes servicios según la interfaz POSIX en lenguaje de programación C;

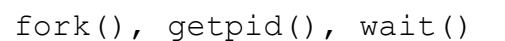

• **1º- (1 punto)** Elija un servicio de los anteriores, escriba el prototipo de la función (parámetros y valor devuelto) y explique para qué sirve.

• **2º- (1 punto)** Del servicio elegido codifique en C un **breve** ejemplo, diciendo qué hace.

Referente al **capítulo de Comunicación y Sincronismo** el sistema operativo nos ofrece los siguientes servicios según la interfaz POSIX en lenguaje de programación C;

pipe(), sem\_init(), sem\_open()

• **3º- (1 punto)** Elija un servicio de los anteriores, escriba el prototipo de la función (parámetros y valor devuelto) y explique para qué sirve.

• **4º- (1 punto)** Del servicio elegido codifique un **breve** ejemplo, diciendo qué hace.

Referente al **capítulo de Sistema de Ficheros** el sistema operativo nos ofrece los siguientes servicios según la interfaz POSIX en lenguaje de programación C;

read(), lseek(), open()

• **5º- (1 punto)** Elija un servicio de los anteriores, escriba el prototipo de la función (parámetros y valor devuelto) y explique para qué sirve.

• **6º- (1 punto)** Del servicio elegido codifique un **breve** ejemplo, diciendo qué hace.

Referente al **capítulo de Distribuidos** el sistema operativo nos ofrece los siguientes servicios según la interfaz POSIX en lenguaje de programación C;

bind(), listen(), accept()

• **7º- (1 punto)** Elija un servicio de los anteriores, escriba el prototipo de la función (parámetros y valor devuelto) y explique para qué sirve.

• **8º- (1 punto)** Del servicio elegido codifique un **breve** ejemplo, diciendo qué hace.

Referente al capítulo de Gestión de Memoria rellene la tabla siguiente con las características de las dos siguientes regiones de un proceso:

- **9º- (1 punto)** Región de variables globales con valor inicial.
- **10º- (1 punto)** Región de biblioteca dinámica.

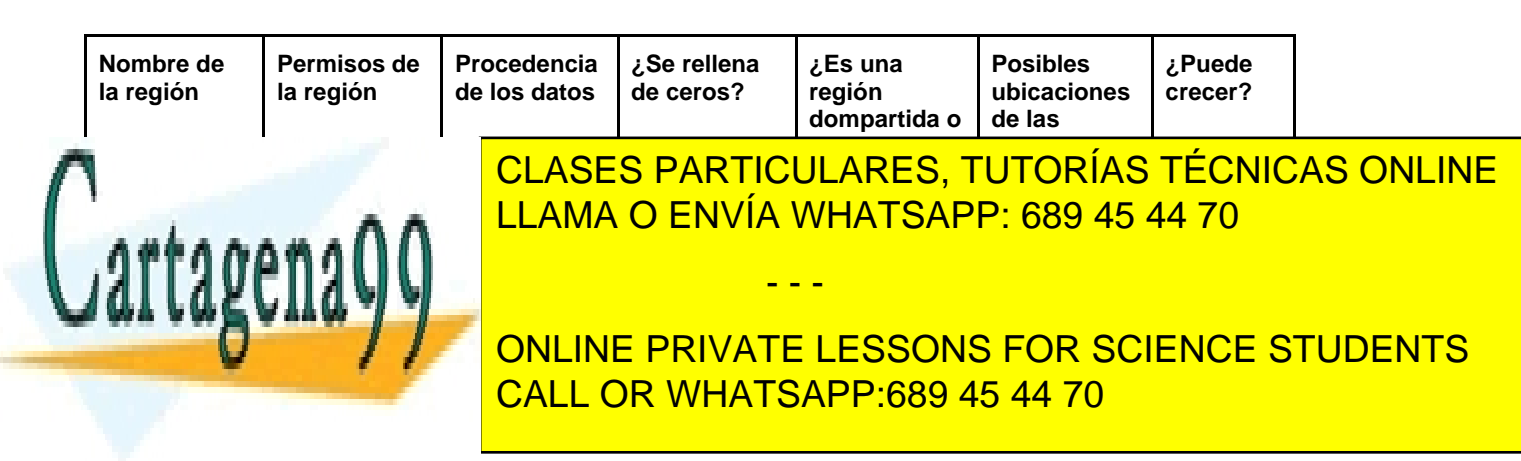

www.cartagena99.com no se hace responsable de la información contenida en el presente documento en virtud al Artículo 17.1 de la Ley de Servicios de la Sociedad de la Información y de Comercio Electrónico, de 11 de julio de 2002. Si la información contenida en el documento es ilícita o lesiona bienes o derechos de un tercero háganoslo saber y será retirada.